### Cloud Haskell

#### 田中英行

[tanaka.hideyuki@gmail.com](mailto:tanaka.hideyuki@gmail.com)

第0回スタートHaskell LT

# 時はまさにクラウド時代…

- 猫も杓子もクラウド
	- チューニングするより台数増やす
- 猫も杓子もHadoop/MapReduce
- しかしJava…

– Map Reduceなのに!

• クラウド時代のHaskellのために!

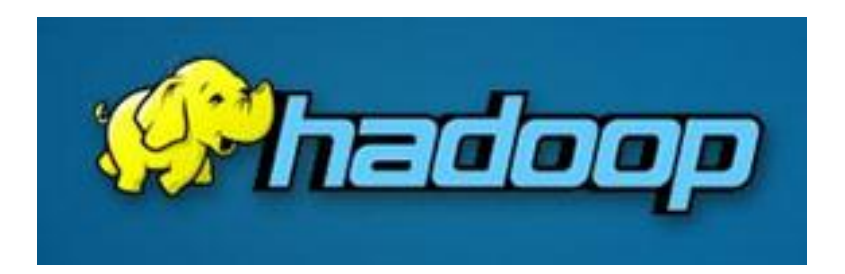

概要

- クラウド上でHaskellを動かすためのライブラリ
- 並列・分散環境でどのようにHaskellを動かす か?

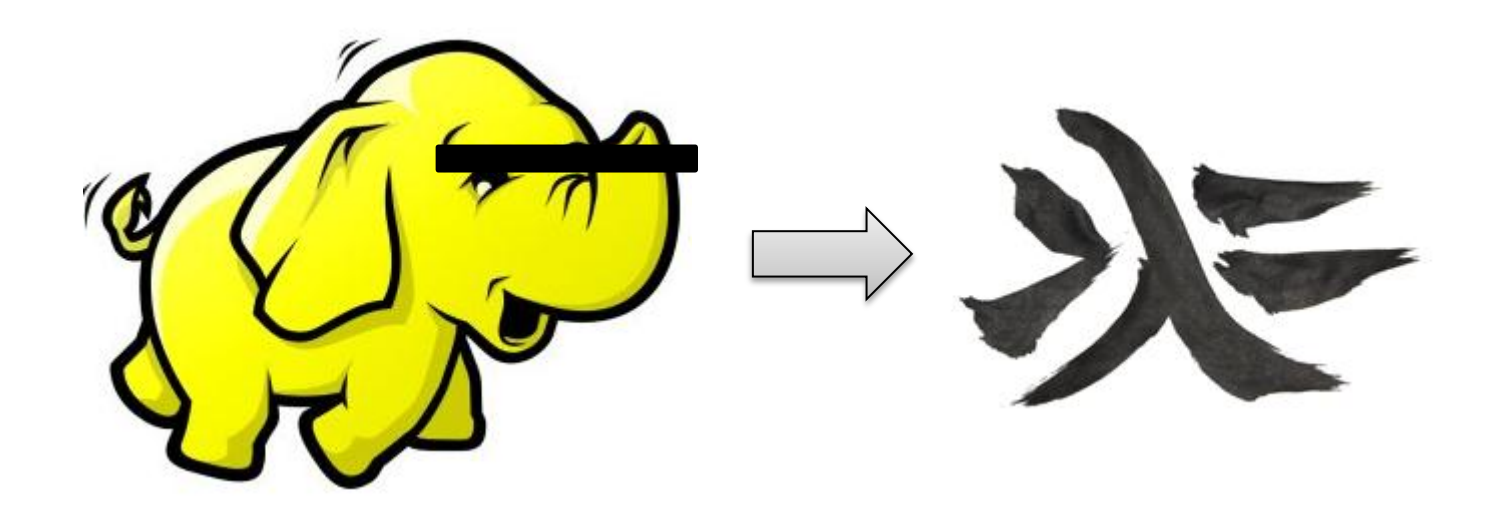

## Cloud Haskellとは?

- Erlang風のインターフェースをHaskellに – 前は Erlang in Haskell と呼ばれていた
- メッセージパッシングなインターフェース
- 分散環境でのfault-tolerantなタスク管理
- 現在はプロセスレイヤのみ
	- <http://www.cl.cam.ac.uk/~jee36/remote.pdf>
	- <https://github.com/jepst/CloudHaskell>
- タスクレイヤはまだ未実装
	- Skywriting in Haskell

プロセスのイメージ

- 一つのノードに複数プロセス
- プロセス間でメッセージ – ノード超えてもOK
- プロセスは複数のスレッド からなる場合もある – Erlangとは違う
- Process A Process B Process<sub>C</sub> Process D Messages Send Message Queue **Process E** Node Process

## プロセス

- Cloud HaskellのプロセスはHaskellのスレッドと して表現される
- Haskellのスレッドはグリーンスレッド – 非常に軽量
- 単にスレッドを使っておけばErlangの軽量プロ セスをエミュレートできる

書き方のイメージ(1)

```
ping() \rightarrow receive\{pong, Partner\} \rightarrowPartner ! {ping, self ()}
            end,
            ping().
```

```
ping :: ProcessM ()
ping = do Pong partner \leftarrow expect
           self ← getSelfPid
           send partner (Ping self)
           ping
```
書き方のイメージ(2)

• 複数の種類のメッセージ受け取る – ちょっとかっこ悪い…

```
math() \rightarrowreceive
      {add, Pid, Num1, Num2} \rightarrowPid ! Num1 +Num2;
      {divide, Pid, Num1, Num2} when Num2 \neq0 \rightarrowPid ! Num1 /Num2;
      {divide, Pid, \_, \_\} \rightarrowPid ! div_by_zero
   end.
   math().
```

```
-- omitted: Serializable instances for Add, Divide, and
      DivByZero types
math:: ProcessM ()
math =receiveWait
     \lceil match (\lambda(Add pid num1 num2) \rightarrowsend pid (num1 + num2)),
       matchlf (\lambda(Divide _ _ num2) \rightarrownum2 \neq0)
                (\lambda(Divide pid num1 num2) \rightarrowsend pid (num1 /num2)),
       match (\lambda(Divide pid - 1) \rightarrowsend pid DivByZero) ]
         \gg math
```
課題

- ノード間クロージャ転送
	- これができないと直交的にノード間転送プログラ ミングできない
	- Haskellではクロージャはファーストクラスなので
- クロージャはシリアライズ可能ではない – どうするか?

クロージャはなぜ シリアライズできないのか?

• 例えばリストの等値性

– 部分型もそれを満たす必要がある

instance Eq a  $\Rightarrow$  Eq [a] where  $(x:xs) = (y:ys) = x = y \&& xs = y$ 

• 方やクロージャ

– 部分型が型に現れていない???

instance Serializable (types of the free variables of an  $a \rightarrow b$ )  $\Rightarrow$  Serializable ( $a \rightarrow b$ ) where ...

## どう解決するか

• 処理系がすべての値のシリアライズをサポー ト

– ありうる選択肢

- でも・・・
	- すべての値がシリアライズできるわけではない – 例えばロック変数型とか
- そういうアプローチとってる処理系もある

– Erlangとか

### Cloud Haskellでは

- Staticという概念を導入 – 環境を含まないクロージャという意味
- Staticは、関数ポインタと同等 – シリアライズにはポインタ一つ送ればOK

## StaticのTyping Rule

• Staticは型システムを拡張することによって staticに判定可能 – コンパイラに手を入れる必要がある

$$
\Gamma ::= \overline{x :_{\delta} \sigma}
$$
\n
$$
\delta ::= S | D
$$
\n
$$
\Gamma \downarrow = \{x :_{\mathfrak{s}} \sigma \mid x :_{\mathfrak{s}} \sigma \in \Gamma\}
$$
\n
$$
\frac{\Gamma \downarrow \vdash e : \tau}{\Gamma \vdash \text{static } e : \text{Static } \tau}
$$
\n
$$
\frac{\Gamma \vdash e : \text{Static } \tau}{\Gamma \vdash \text{unstatic } e : \tau}
$$
\n(Static elim)

Figure 3. Typing rules for Static

## クロージャの送り方

- クロージャ=Static+Environment
	- data Closure a where  $--$  Wrong MkClosure:: Static (env  $\rightarrow$  a)  $\rightarrow$  env  $\rightarrow$  Closure a
- こういう定義は? – envをシリアライズできない – だめぽ(´・\_・`)

問題もう一つ

• じゃあこれは?

data Closure a where  $--$  Still wrong MkClosure:: Serializable env  $\Rightarrow$ Static (env  $\rightarrow$  a)  $\rightarrow$  env  $\rightarrow$  Closure a deriving (Typeable) – シリアライズはできるけど – デシリアライズはどうするの? – デシリアライズ時にenvの型解らない…

– やっぱりだめぽ(´・\_・`)

解決法

#### • 予めシリアライズしておけばいいじゃない

data Closure a where  $--$  Right MkClosure:: Static (ByteString  $\rightarrow$  a)  $\rightarrow$ ByteString  $\rightarrow$  Closure a

– これでOK。

## あとは

- とりあえずErlang風のインターフェースができ ました
- アプリ作りました
- ベンチ取りました

## サンプルアプリ

```
module Main where
2 - - omitted: module imports
s data CounterMessage = CounterQuery ProcessId
                           CounterShutdown
\DeltaCounterIncrement
                         deriving (Typeable)
 k
1 -- omitted: Serializable instance of CounterMessage
\circ counterLoop :: Int \rightarrow ProcessM ()
10 counterLoop val
    = do val<sup>i</sup> \leftarrow receive Wait [match counter Command]
11.11
          counterLoop val'
12where
19
     counterCommand (CounterQuery pid)
\mathbf{a}= do send pid val
\overline{15}return val
16
12counterCommand CounterIncrement = return (val +1)
       counterCommand CounterShutdown = terminate
18
1920 $(remotable ['counterLoop])
\overline{21}n increment :: ProcessId \rightarrow ProcessM ()
23 increment cpid = send cpid CounterIncrement
2425 shutdown:: ProcessId \rightarrow ProcessM ()
26 shutdown coid = send coid CounterShutdown
2728 query :: ProcessId \rightarrow ProcessM Int
29 query counterpid =do mypid + getSelfPid
30.
        send counterpid (CounterQuery mypid)
\overline{\mathbf{31}}32
        expect
4434 go "MASTER" =
ss do aNode + liftM (head. flip
           findPeerByRole "WORKER") getPeers
36
       cpid < spawn aNode ($(mkClosure 'counterLoop) 0)
37
     increment coid
38
     increment coid
30
       newVal ← query cpid
40
        say (show new Val) - prints out 2
\Delta (
42
        shutdown cpid
43
44 go "WORKER" =
   receiveWait []
45
46
47 main = runRemote (Just "config")
           [Main.__remoteTable] go
48
```
パフォーマンス

• K-meansを実装、Hadoopと比較

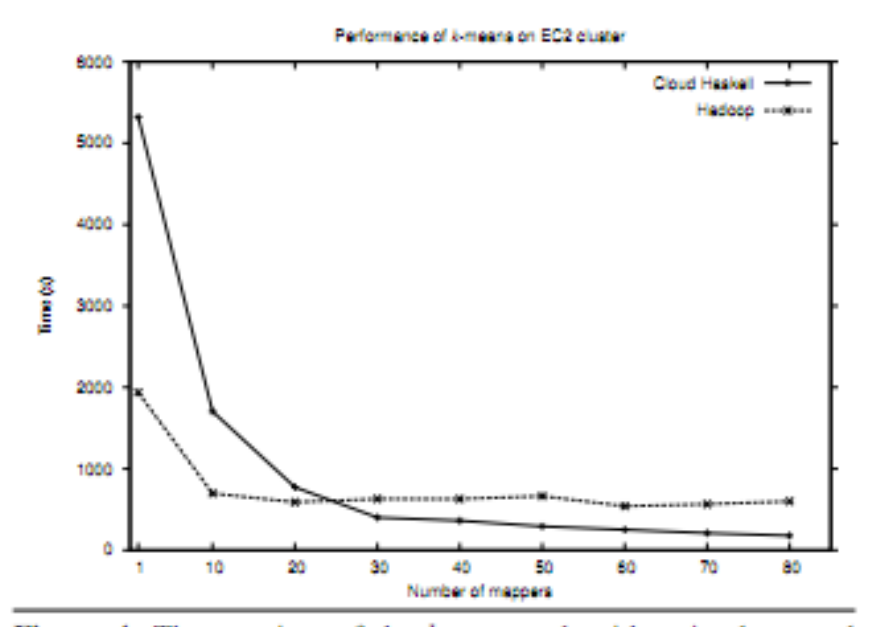

Figure 4. The run-time of the  $k$ -means algorithm, implemented under Cloud Haskell and Hadoop. The input data was one million 100-dimensional data points.

まとめ

- 分散環境でHaskell動かす
- とりあえずクロージャが転送できるように 技術的課題を解決
- プロセスレイヤを実装
- これから更に上の層が充実するはず!